# Docker

## OverlayFS

 $\frac{1}{1}$   $\frac{1}{1}$  $\lim_{\alpha \to \infty}$  $\Gamma$ Docker is a Docker in the United States and  $\Gamma$ 

 $\begin{array}{lll} \text{Doker} & \hspace{10mm} \text{OverlayFS} \end{array}$ 

 $\overline{2}$ Docker  $OverlayFS[2]$ 

> $\overline{2}$  $\mathbf 1$

> > OverlayFS

OverlayFS  $ZFS[3]$  LVM(Logical Volume Manager) ZFS the state state  $Z$ LVM(Logical Volume Manager)

Docker

OverlayFS

remount

#### Linux contracts and the contracts of the contracts of the contracts of the contracts of the contracts of the contracts of the contracts of the contracts of the contracts of the contracts of the contracts of the contracts o

**1.** 序論

Docker[1]

 $1$ Hosei University

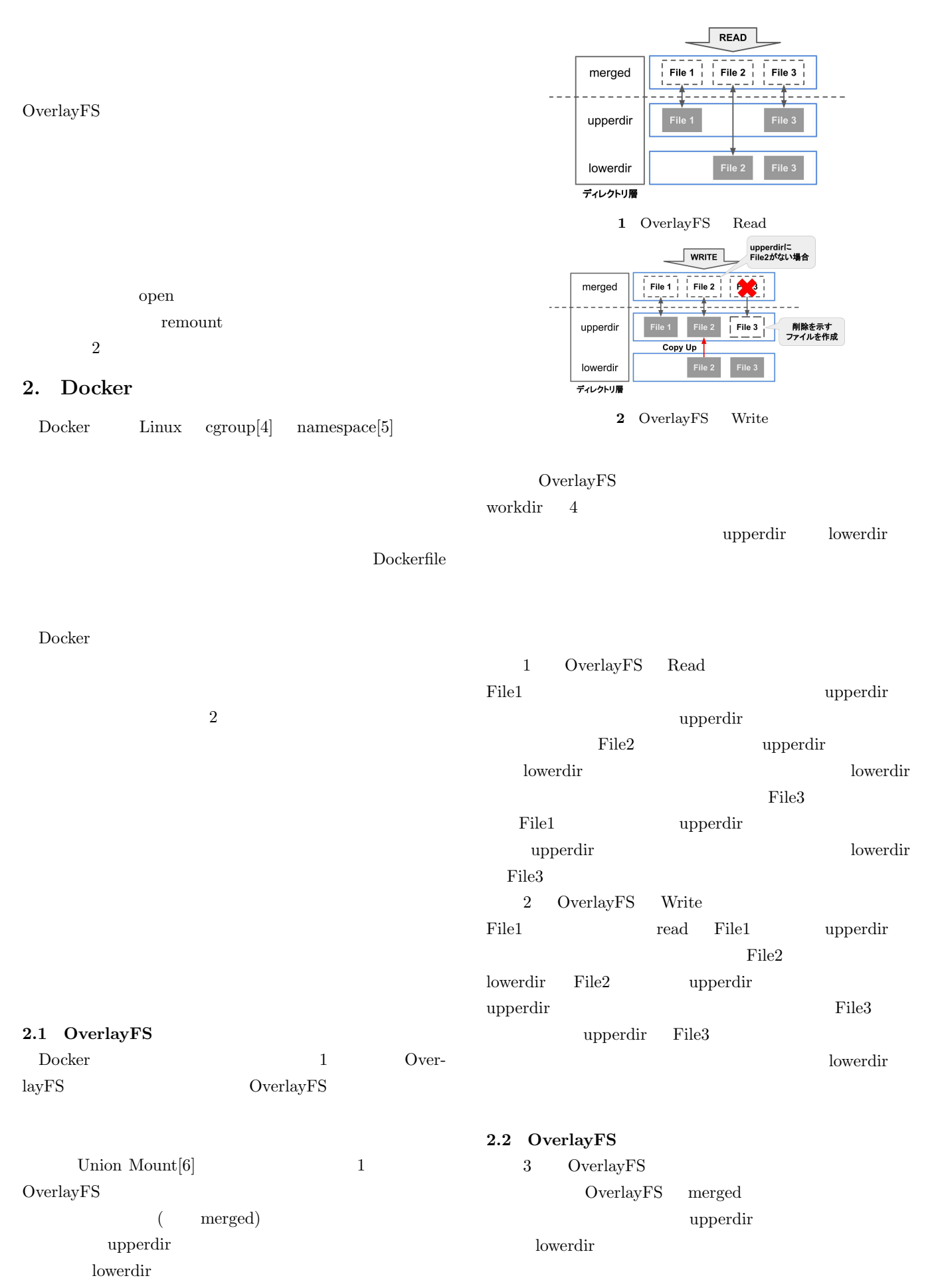

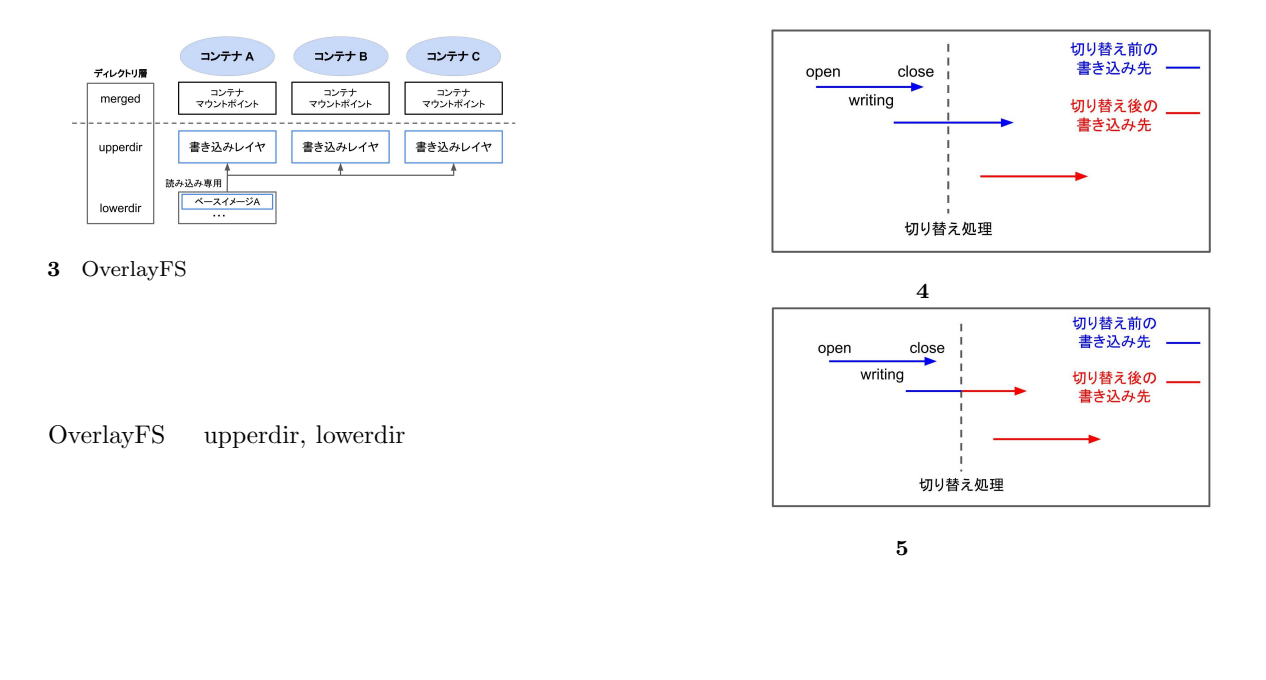

#### **3.** 設計

 $3.1.2$ 

2.2 OverlayFS

**3.1.3**  $3.1.2$ 

| 3.1         | open  |                |
|-------------|-------|----------------|
|             | 2     | $\overline{4}$ |
| $\bf 3.1.1$ | close |                |

open  $\Box$ 

 $2$  1

remount

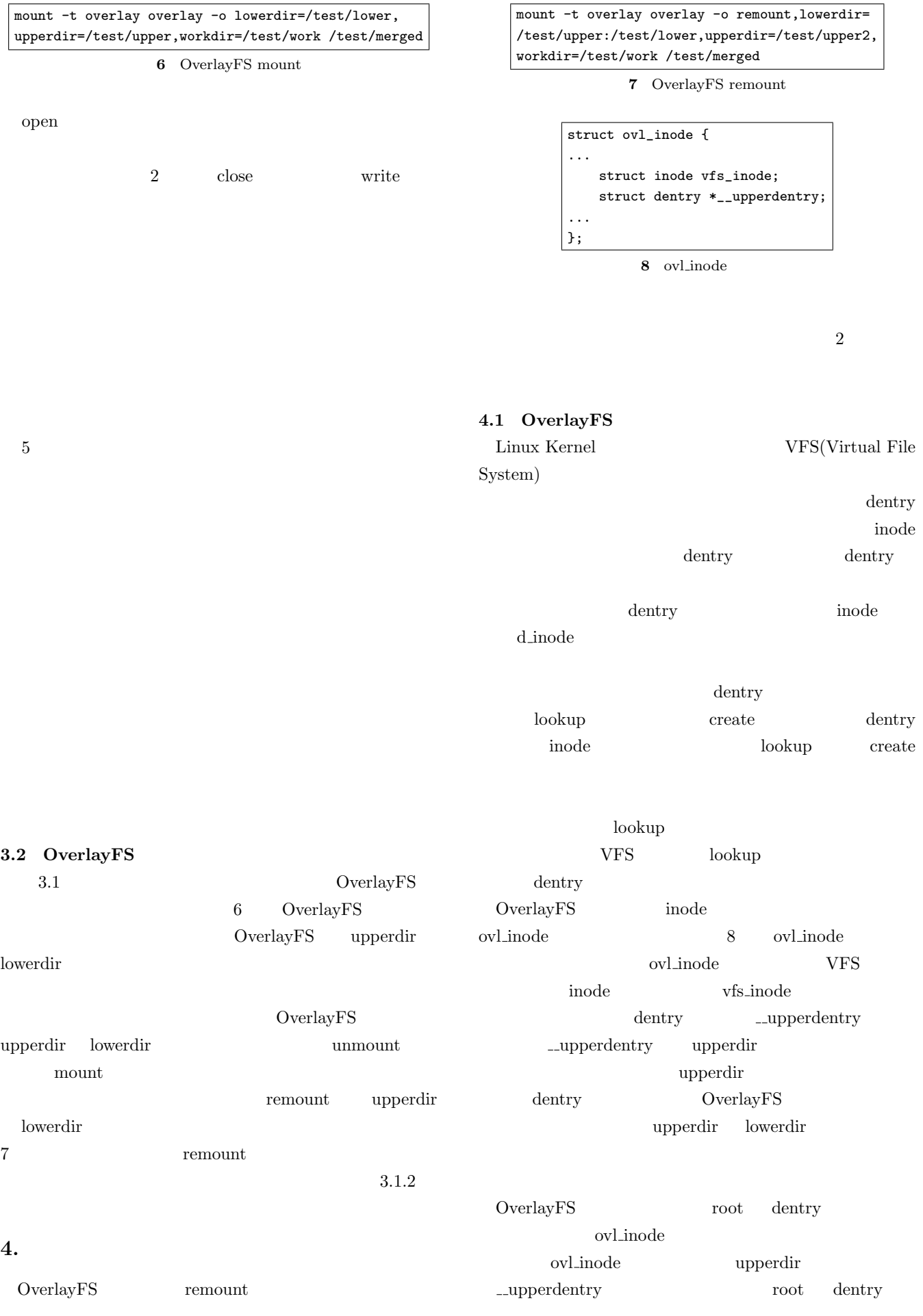

ovl\_inode vfs\_inode

dentry ovl\_inode \_\_\_upperdentry -upperdentry. dentry examples apperentry --upperdentry ovl inode Lupperdentry lowerdir

upperdentry dentry dentry root dentry OverlayFS root

#### $4.2$

OverlayFS remount upperdir, lowerdir root dentry -upperdentry OverlayFS lookup root dentry \_\_upperdentry dentry

lookup VFS lookup

VFS invalidate

OverlayFS

dentry inode

**VFS** 

dentry inode invalidate root dentry

dentry \_\_upperdentry root dentry upperdir dentry inode OverlayFS lookup

**4.3** 切り替えタイミングの実装

root dentry \_\_upperdentry open . invalidate OverlayFS

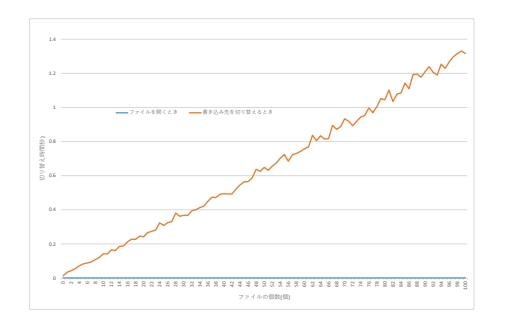

**9**  $\overline{\phantom{a}}$ 

root dentry  $file$ dentry invalidate OverlayFS dentry

**5.** 評価  $\overline{a}$ 

 $5.1$ 

remount

Docker  $10MB$ OverlayFS ovl\_remount

 $9$ open root dentry dentry  $225.04$  remount

root dentry

 $10MB$   $100$ 

ⓒ 2019 Information Processing Society of Japan

### $1GB$

read/write

read/write, close

 $5.3$ 

 $10$ 

open  $\alpha$ 

複数のディレクトリとしてレイヤに分かれて保存される.

open, read/write, close

read write

1.316

**5.2**  $\blacksquare$ 

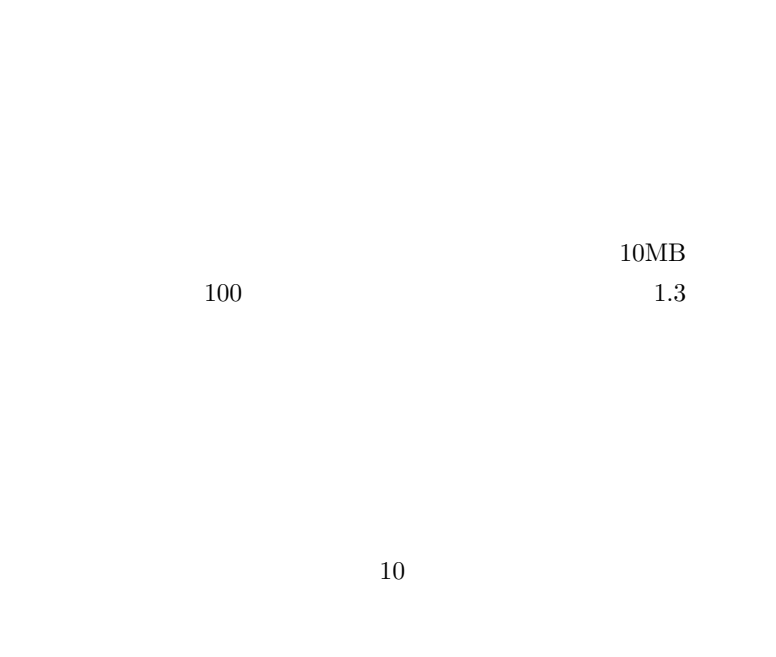

 $11$ 

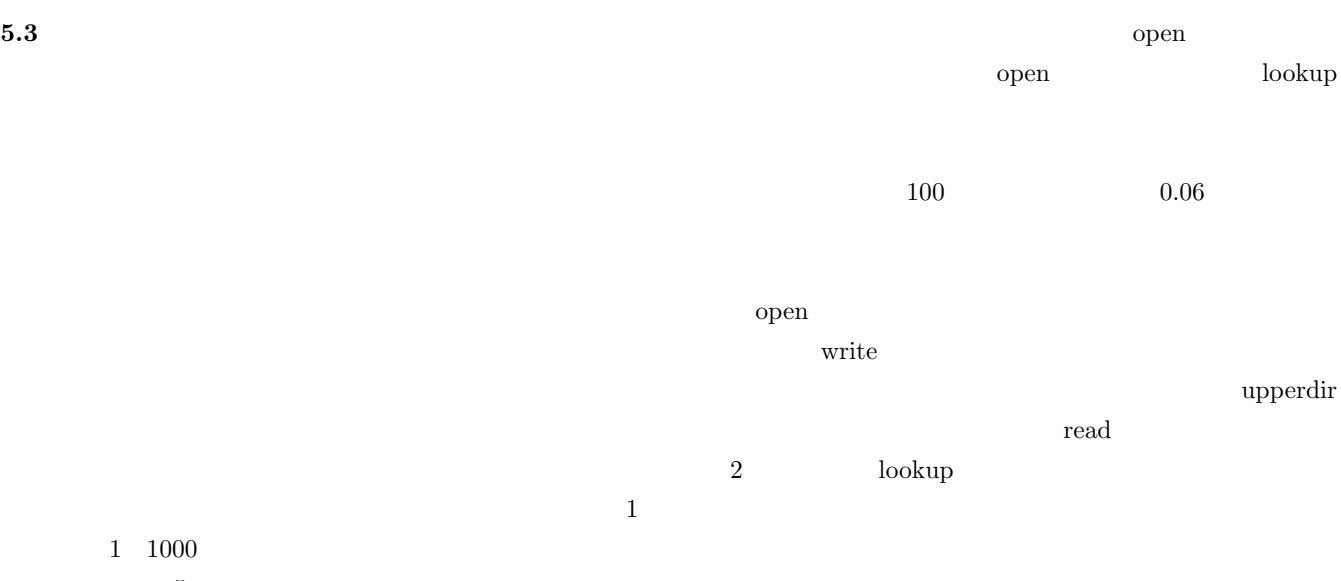

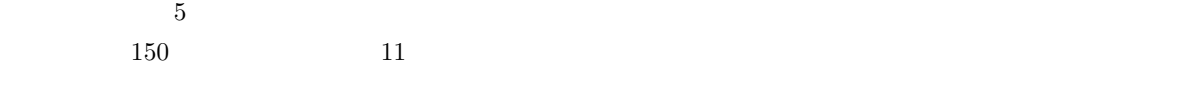

**6.** 考察

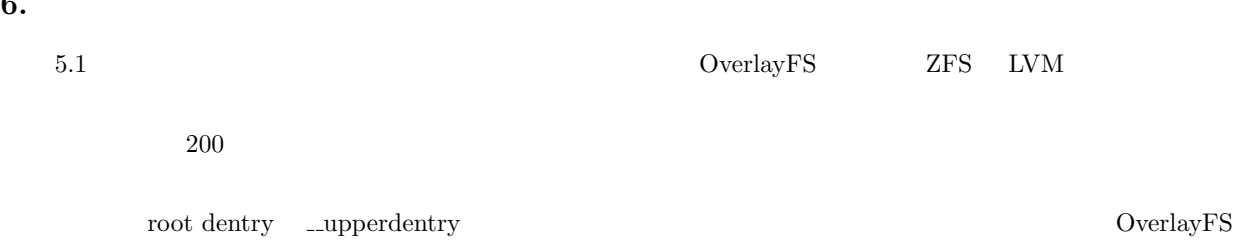

upperdir

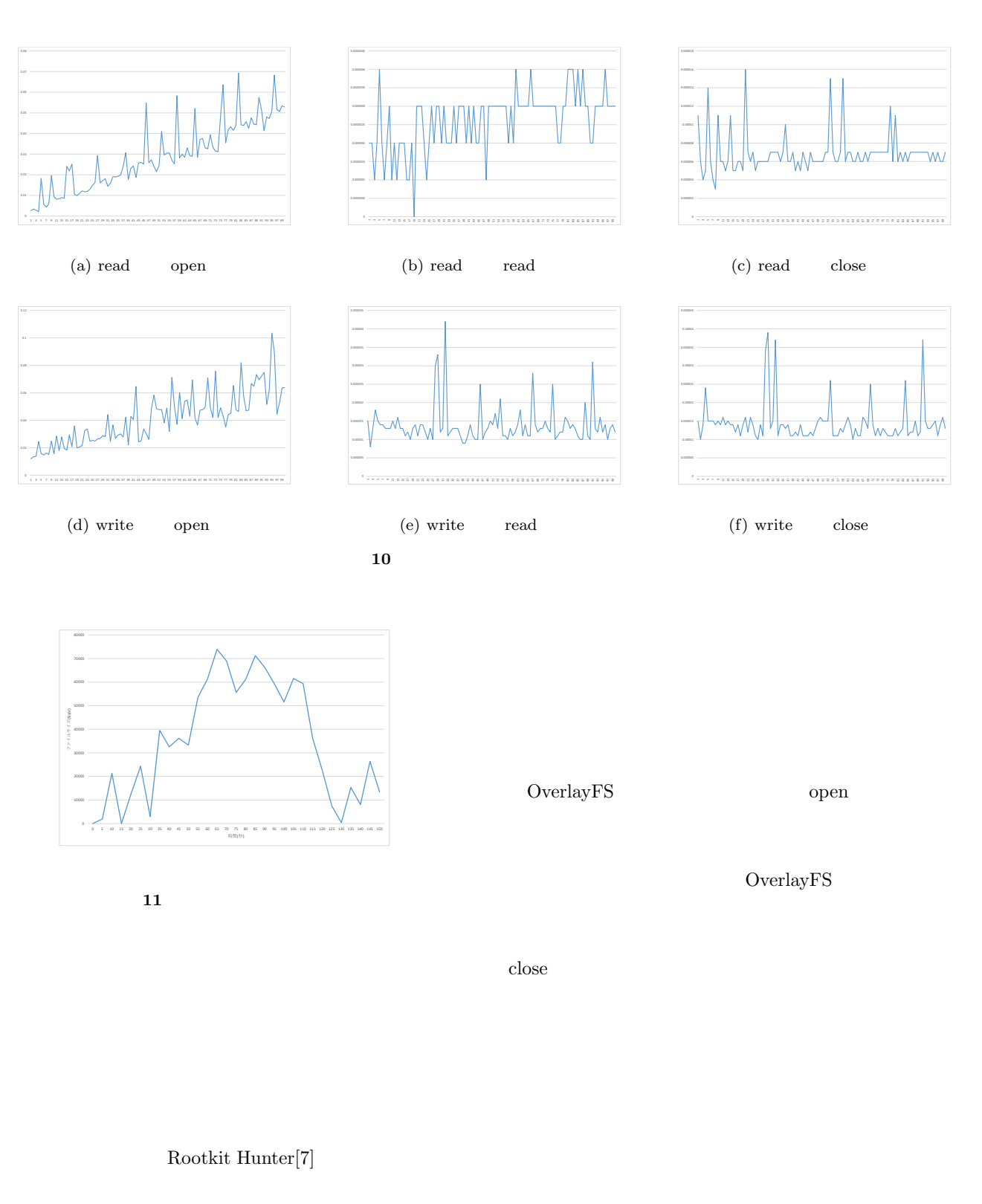

 $\overline{7}$ .

OverlayFS remount

#### Docker

Docker

を受けたものである.

#### OverlayFS

JSPS JP18K11247

- [1] Docker Inc: Docker Build, Ship, and Run Any App, Anywhere,  $\langle \text{https://www.docker.com/}\rangle$  (accessed) 2019-02-03).
- [2] Neil Brown: Overlay Filesystem *⟨*https://www.kernel.org/doc/Documentation /filesys-
- tems/overlayfs.txt/ (accessed 2019-02-03).<br>ZFS. (https://zfsonlinux.org/) (acce [3] *ZFS*,  $\langle \text{https://zfsonlinux.org/}\rangle$  (accessed 2019-02-03).
- [4] Menage, P.: CGROUPS, *⟨*https://www.kernel.org/doc/Documentation/cgroupv1/*⟩* (accessed 2019-02-03).
- [5] Biederman, E. W. and Networx, L.: Multiple instances of the global linux namespaces, Proceedings of the Linux Symposium, Vol 1, Citeseer, pp. 101-112, (2006).
- [6] Jan-Simon and Pendry Marshall and Kirk McKusick: Union mounts in 4.4BSD-lite, Proceedings of the USENIX 1995 Technical Conference Proceedings (TCON'95), (1995).
- [7] M. Boelen: The Rootkit Hunter project, *⟨*http://rkhunter.sourceforge.net/*⟩* (accessed 2019-02- 03).